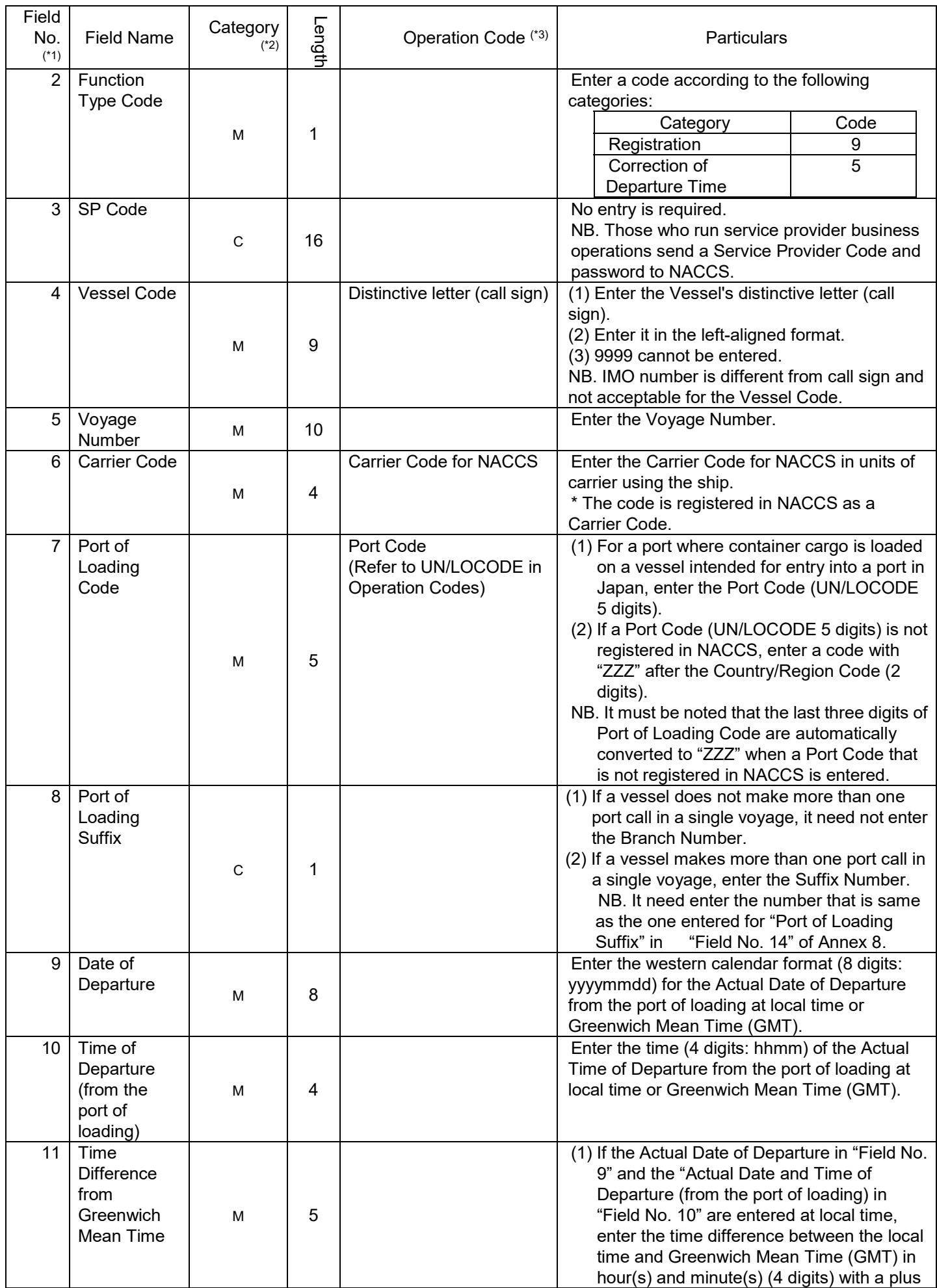

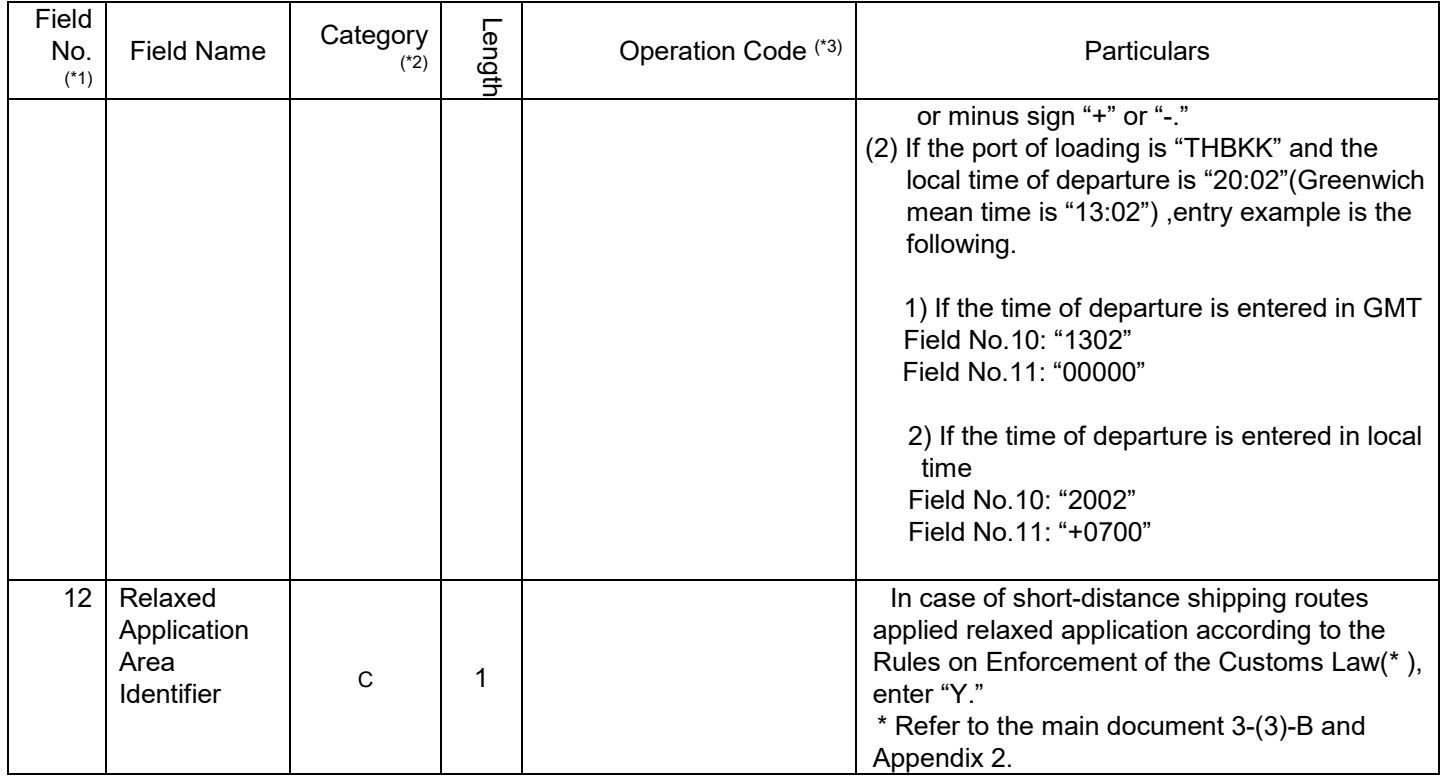

(\* 1) Field No. shows item number for corresponding Procedure Specification (input fields).

Procedure Specifications can be referred to in the Advance Filing Rules website;

(https://bbs.naccscenter.com/naccs/dfw/web/afr/index.html).

- (\* 2) The following shows how to read "Category."
	- (1)

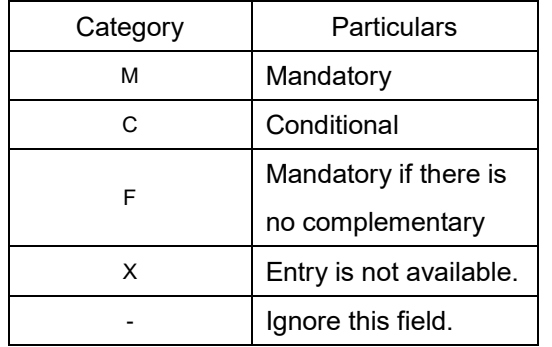

(2) "Category" level

(Ex.)

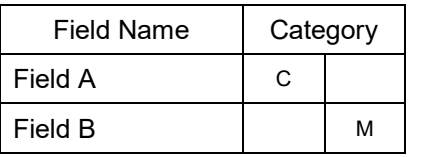

Lower level fields are under the category of upper level fields.

\* Field A is a conditional field, which is sometimes but not always entered.

Field B is compulsory at a level lower than Field A. If Field A is entered, Field B must be entered.

(\* 3) Operation Codes are in the Advance Filing Rules web site

(https://bbs.naccscenter.com/naccs/dfw/web/afr/index.html).